## DIRAC Data Management Framework

*A. Tsaregorodtsev, CPPM-IN2P3-CNRS ISGC'2016, Taipei* 

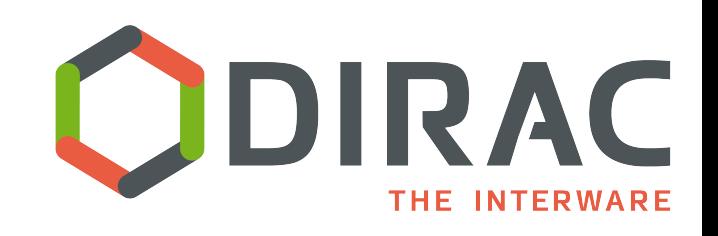

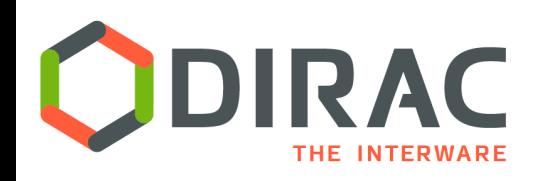

- ▶ DIRAC Project quick reminder
- } Data Management System problem
- ▶ DIRAC Data Management Model
- ▶ DMS Basic Components
- } Managing Large Data Flows
- ▶ Conclusions

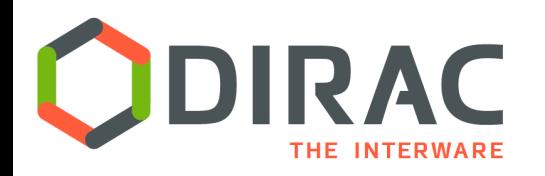

▶ DIRAC provides all the necessary components to build ad-hoc grid infrastructures **interconnecting** computing resources of different types, allowing **interoperability** and simplifying **interfaces**. This allows to speak about the DIRAC *interware*.

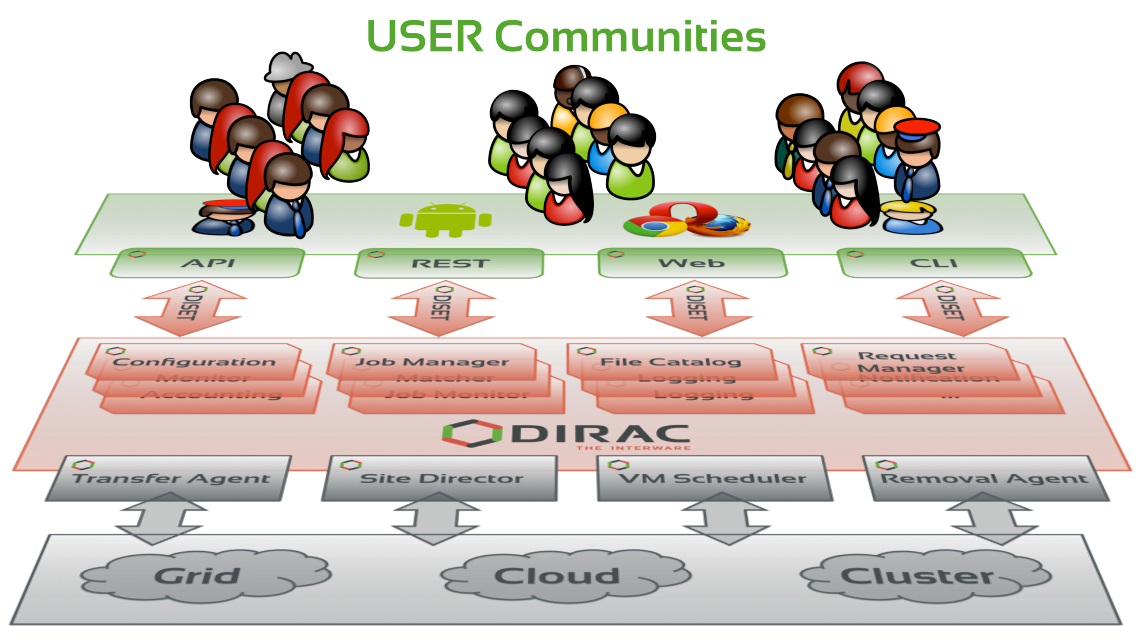

4

### Interware

- } Pilot based Workload Management provides abstraction of Computing Resources
	- ▶ Allows to combine heterogeneous resources in a transparent way
- ▶ Similar patterns are applied also for the Data Management System of DIRAC

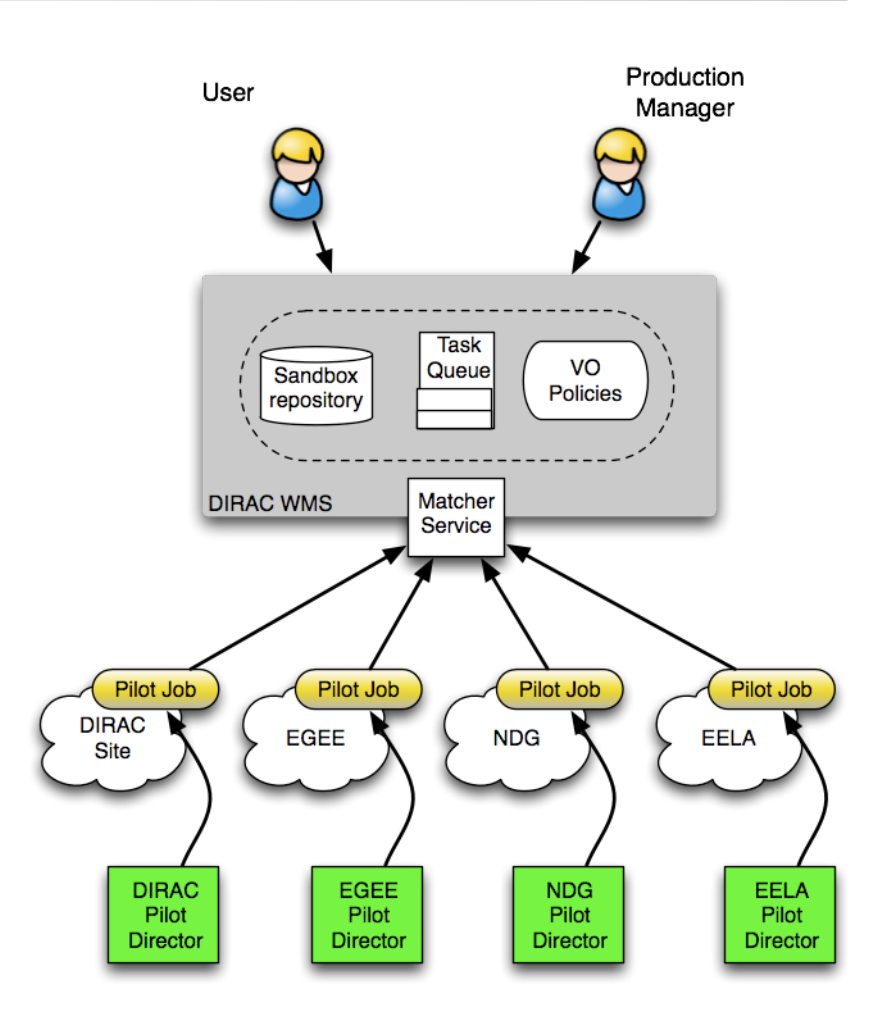

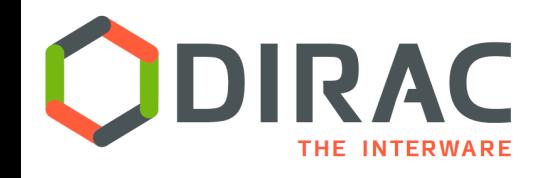

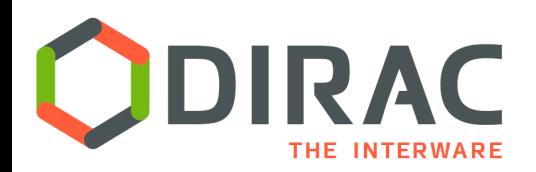

## Distributed computer

} DIRAC forms an abstraction of a simple computer which has the power of thousands of CPUs and petabytes of storage behind the scene coming from various sources and various technologies ( grids, clouds, etc )

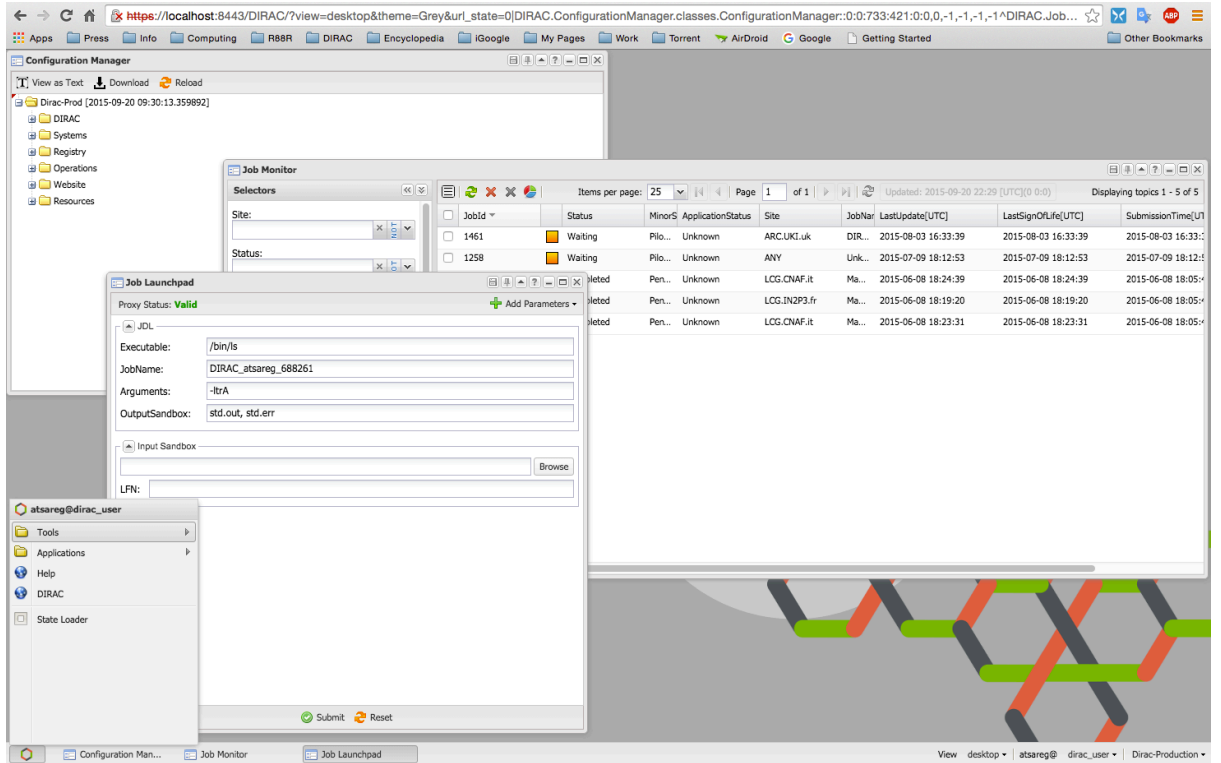

- $\triangleright$  DIRAC Web Portal is following the computer desktop paradigm
	- Natural for a non-expert user

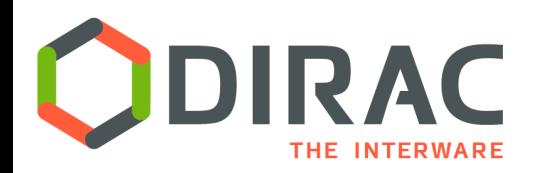

# DM Problem to solve

- Data is partitioned in files
- } File replicas are distributed over a number of Storage Elements world wide

#### } Data Management tasks

- Initial File upload
- **Catalog registration**
- **File replication**
- File access/download
- **Integrity checking**
- File removal
- } Need for transparent file access for users
- $\triangleright$  Often working with multiple ( tens of thousands ) files at a time
	- Make sure that ALL the elementary operations are accomplished
	- Automate recurrent operations

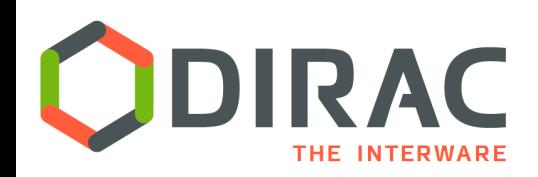

# DM Software Stack

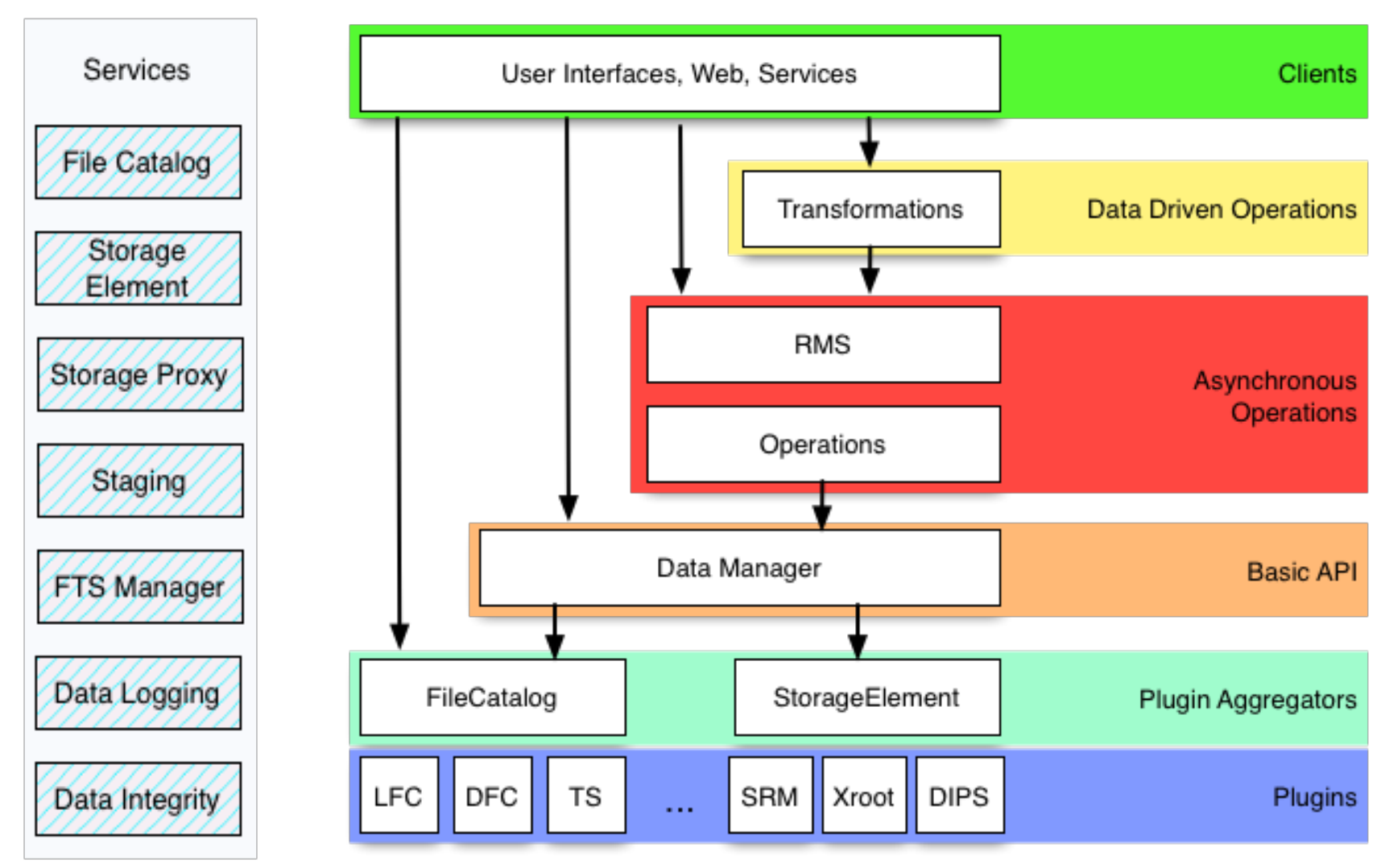

D

# Storage plugins

- $\blacktriangleright$  Storage element abstraction with a client implementation for each access protocol
	- } DIPS, SRM, XROOTD, RFIO, etc
	- } gfal2 based plugin gives access to all protocols supported by the library
		- ▶ DCAP, WebDAV, S3, ...
- ▶ Each SE is seen by the clients as a logical entity
	- With some specific operational properties
	- SE's can be configured with multiple protocols

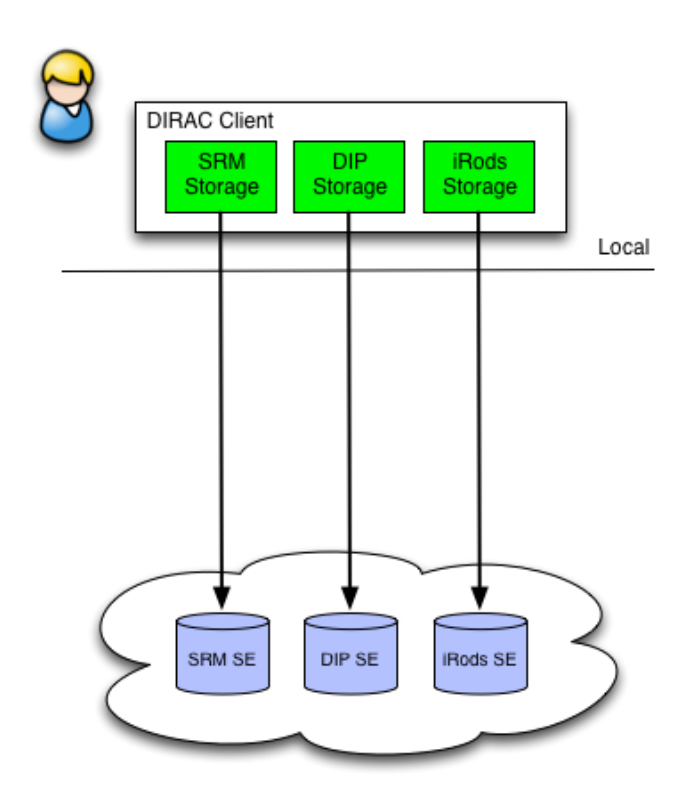

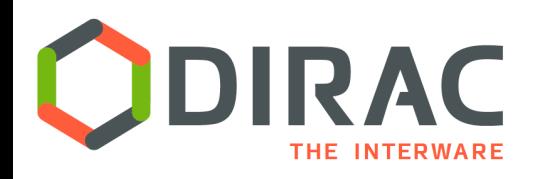

Storage Element Proxy

- ▶ SE Proxy Service translates the DIRAC data transfer protocol to a particular storage protocol
	- **I** Using DIRAC authentication
	- **If** Using credentials specific to the target storage system
	- ▶ Example: access to iRods storage
		- ▶ Using login/password authentication
- ▶ SE Proxy Service allows access to storages not having access libraries on a given client machine
	- DIRAC or HTTP protocol

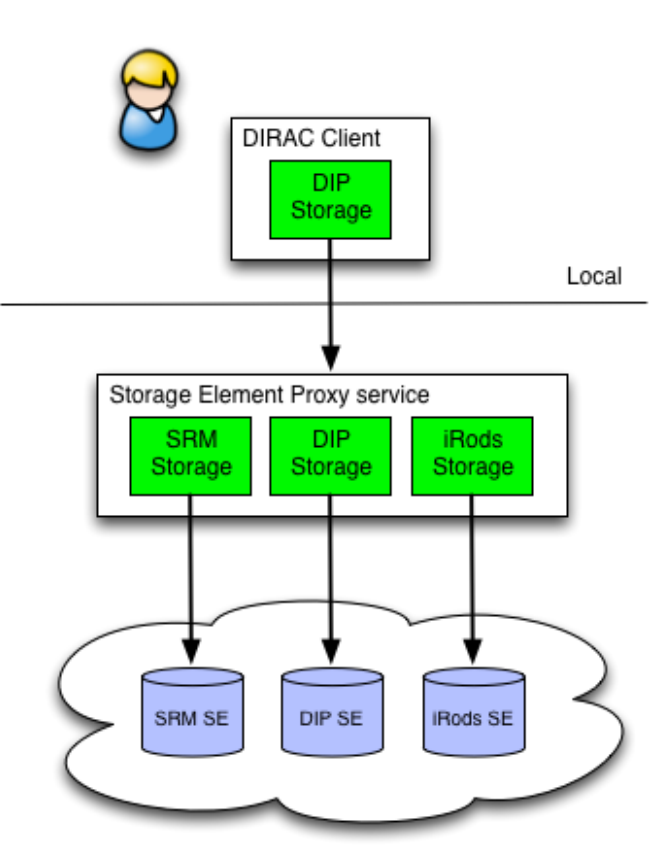

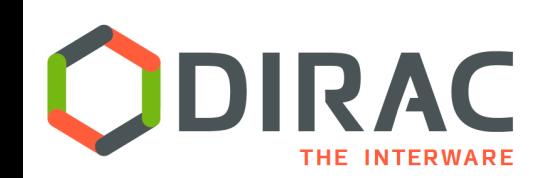

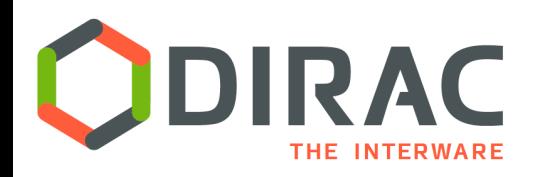

HPC example

- $\triangleright$  Pilot submitted to the batch system through the SSH tunnel
- ▶ Pilot communicates with the DIRAC service through the Gateway proxy service
- } Output upload to the target SE through the SE proxy Site Gateway

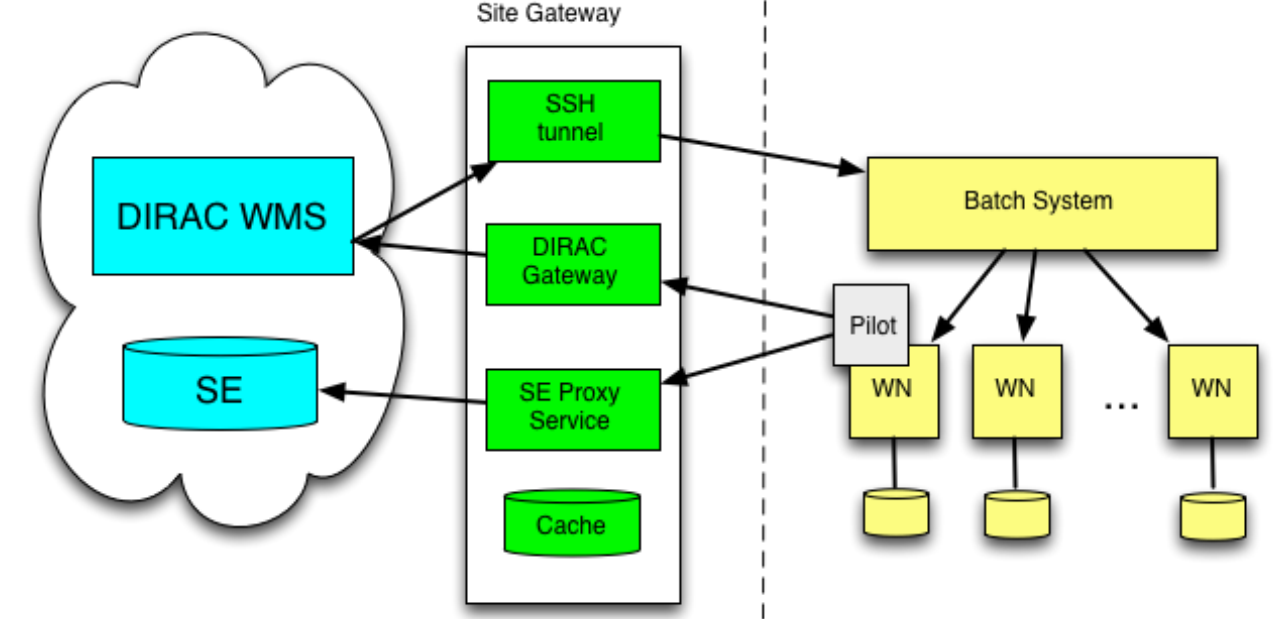

#### ▶ Central File Catalog ( DFC, LFC, ... ) is maintaining a single global logical name space

#### ▶ Several catalogs can be used together

- The mechanism is used to send messages to "pseudocatalog" services, e.g.
	- **Transformation service (see later)**
	- ▶ Bookkeeping service of LHCb
- ▶ A user sees it as a single catalog with additional features
- } DataManager is a single client interface for logical data operations

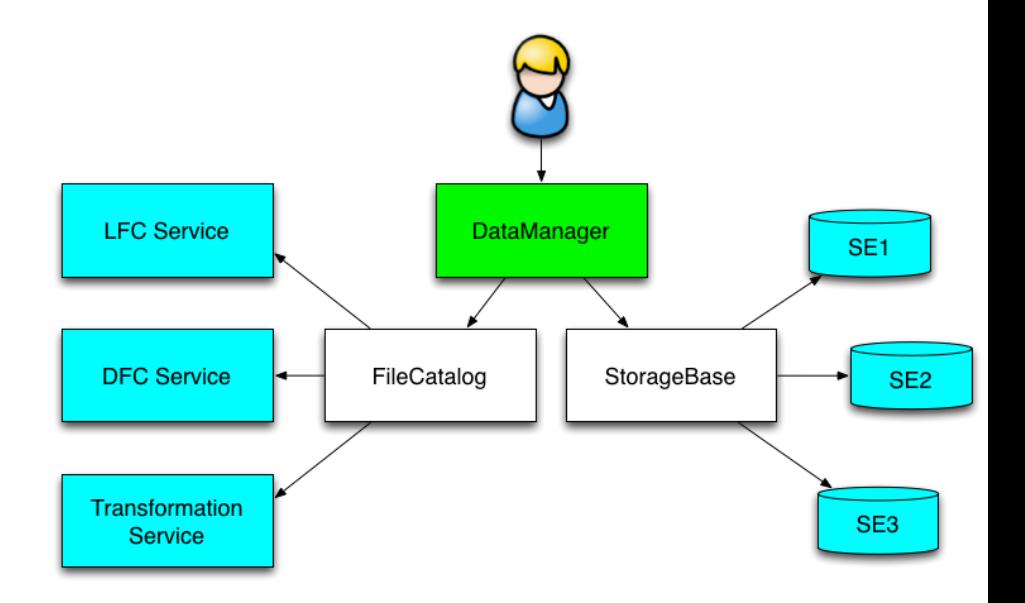

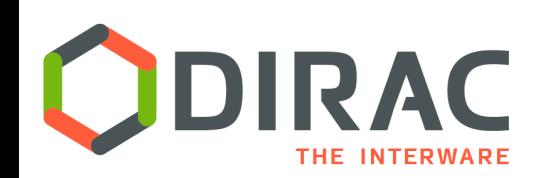

# File Catalog

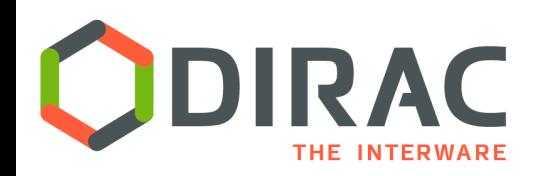

## Asynchronous operations

- } Request Management System (RMS)
	- Keeps the database of Requests
- $\blacktriangleright$  Request is a sequence of Operations executed in a certain order
	- } Operations can have associated **Files**
- ▶ Each Operation type has a dedicated Executor
	- Execution is done with the credentials of the Owner of the Request
		- E.g. user defined operations
	- } Examples: ForwardDISET, ReplicateFile, RemoveFile
- $\blacktriangleright$  Executors are invoked by an agent running in a background
	- Retry logic in case of failures

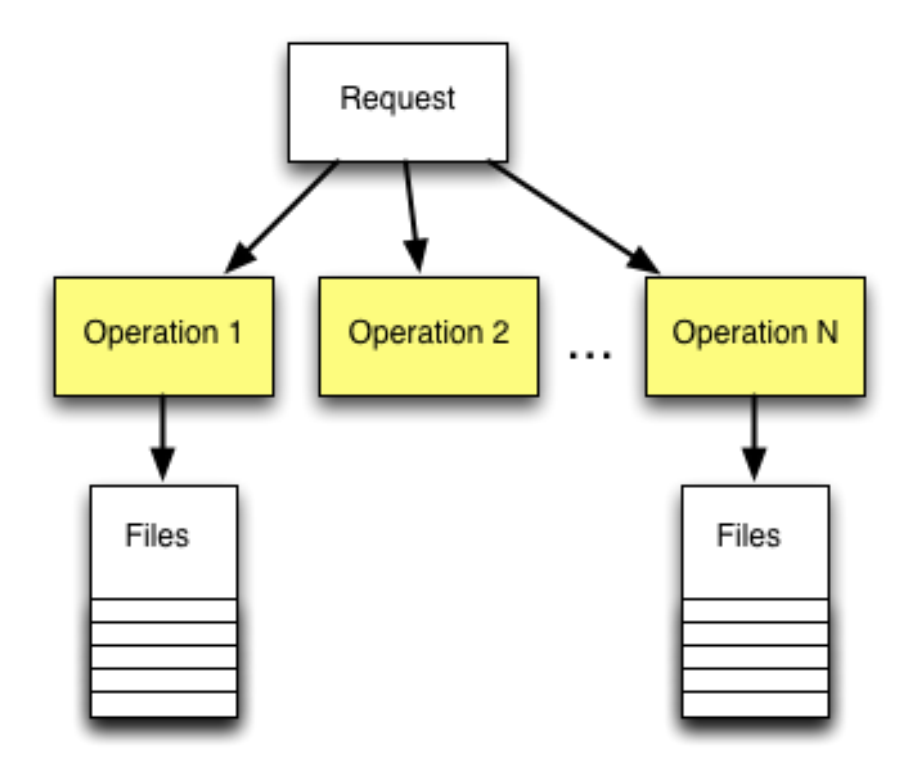

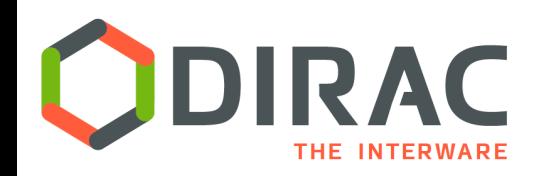

# Transformation System

Workflow

- } Data driven workflows as chains of data transformations
	- $\blacktriangleright$  Transformation: input data filter  $+$  recipe to create tasks
	- Tasks are created as soon as data with required properties is registered into the system
	- Tasks: jobs, data operations, etc
- $\blacktriangleright$  Transformations can be used for automatic data driven bulk data operations
	- ▶ Scheduling RMS tasks
	- ▶ Often as part of a more general workflow

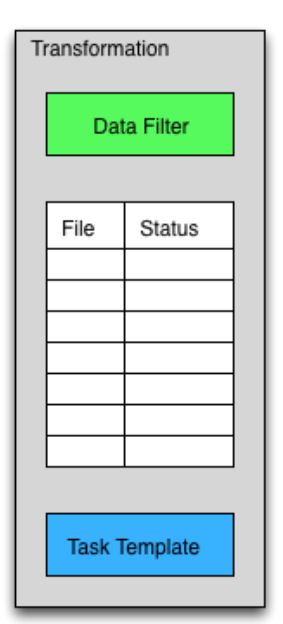

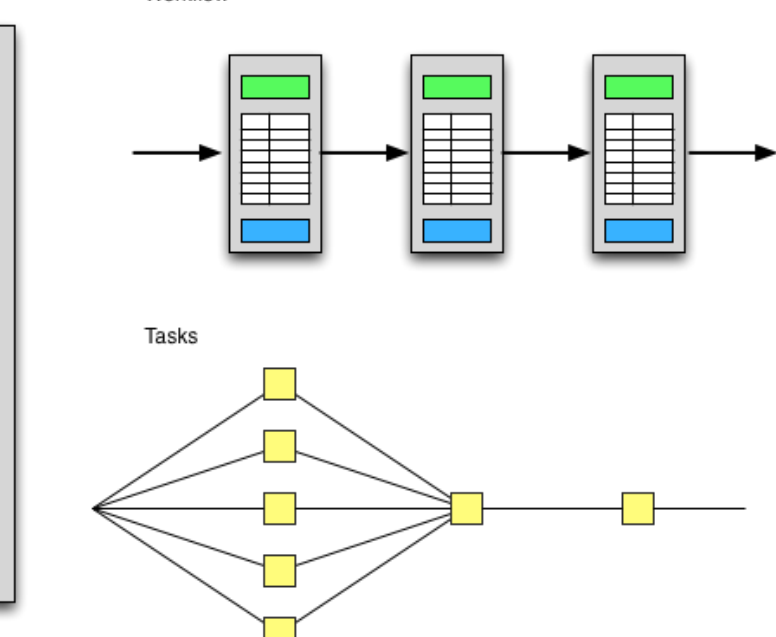

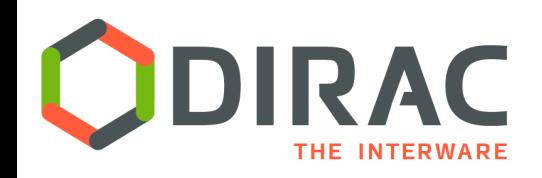

# Bulk transfers

- } Replication/Removal Requests with multiple files are stored in the RMS
	- By users, data managers, Transformation System
- ▶ The Replication Operation executor
	- Performs the replication itself or
	- Delegates replication to an external service
		- $\triangleright$  E.g. FTS
	- ▶ A dedicated FTSManager service keeps track of the submitted FTS requests
	- **FTSMonitor Agent monitors the** request progress, updates the FileCatalog with the new replicas

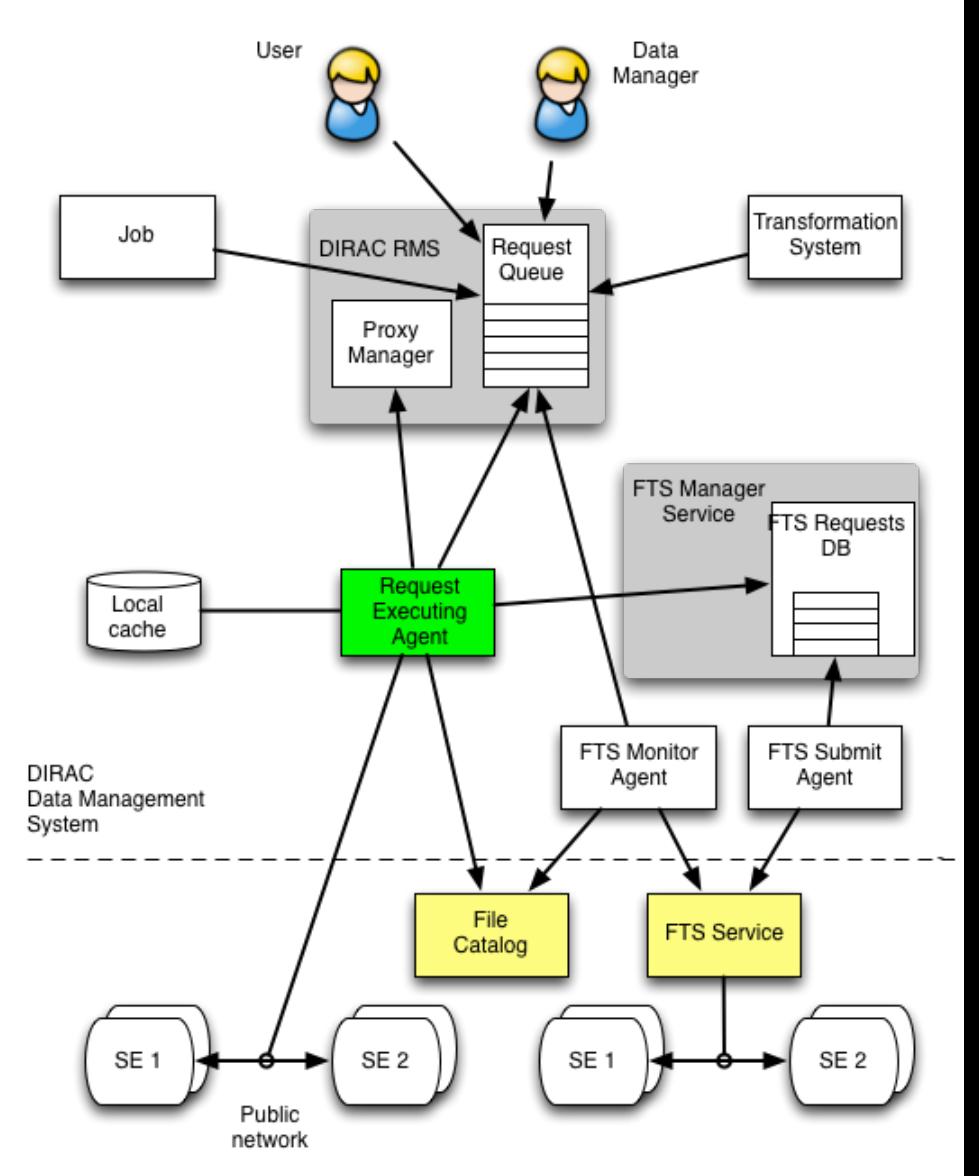

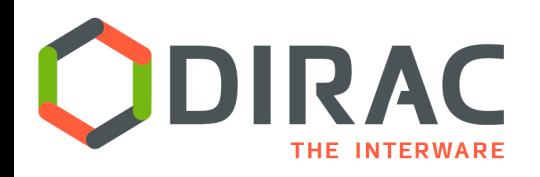

File Catalog

- ▶ DFC is the central component of the DIRAC Data Management system
- } Defines the single logical name space for all the data managed by DIRAC
- } Together with the data access components DFC allows to present data to users as single global file system

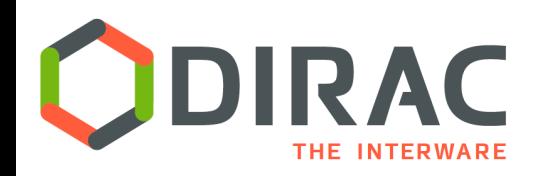

# File Catalog: Replicas

- } File standard metadata
	- Size, ownership, time stamps, ACL, checksum
- ▶ Standard Replica Catalog functionality
	- ▶ Optimized for bulk queries
- ▶ On the fly PFN construction
	- ▶ Small database footprint
	- ▶ Full PFN can be stored if necessary
- } Ancestor-descendent relations
- } Efficient storage usage reports

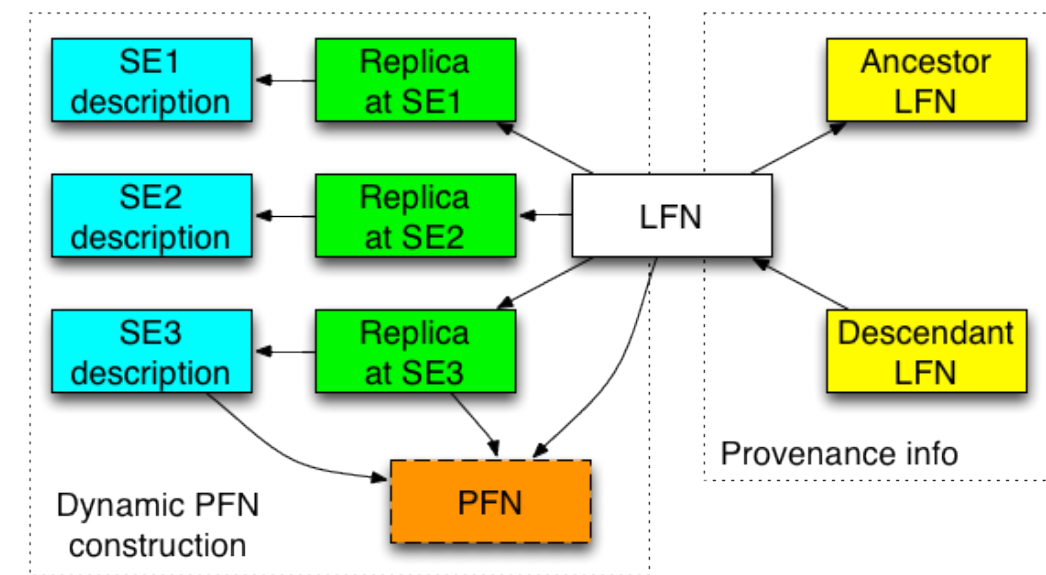

# File Catalog: Metadata

- ▶ DFC is Replica and Metadata Catalog
	- **I** User defined metadata
	- **If** The same hierarchy for metadata as for the logical name space
		- } Metadata associated with files and directories
		- } Allow for efficient searches
	- **Efficient Storage Usage** reports
		- ▶ Suitable for user quotas

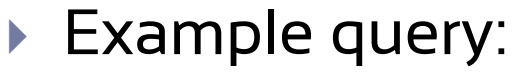

} **find /lhcb/mcdata LastAccess < 01-01-2012 GaussVersion=v1,v2 SE=IN2P3,CERN Name=\*.raw** 

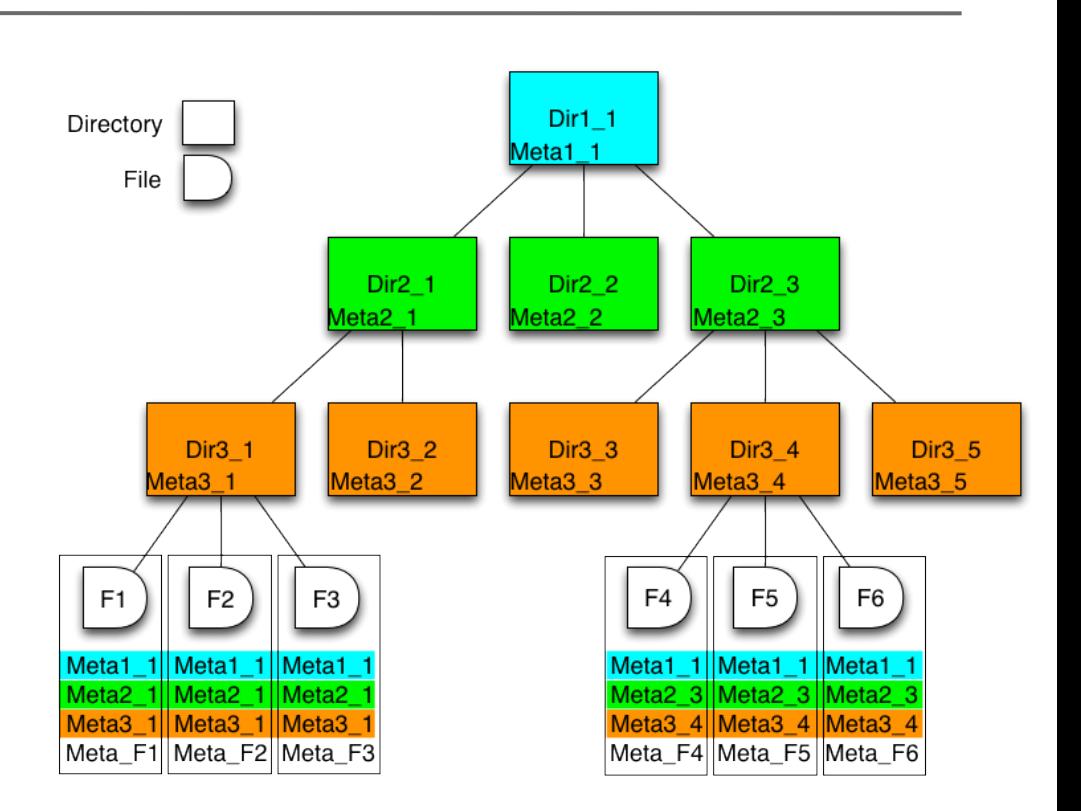

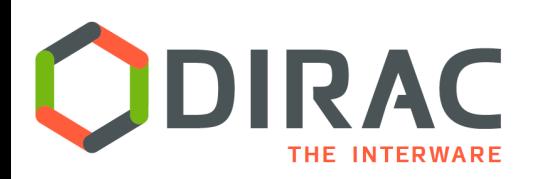

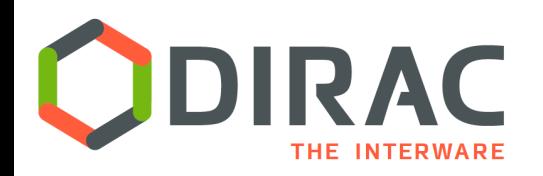

- $\triangleright$  Datasets defined as a resulting list of files from a given metaquery
	- Particular case: all the files under a given directory
- } Dataset objects are stored in the same directory hierarchy as files
	- } ACLs, ownership, show up in the output of *ls* command as for files
- } Datasets can be frozen in order not to change from one query to another
	- ▶ Can be refreshed by an explicit command, a quick check if changed since the last update
- } Datasets can be annotated
- ▸ Operations on datasets
	- } Replica lookup for all the files in a dataset
	- **Total size, number of files report**
	- Replication, removal, etc

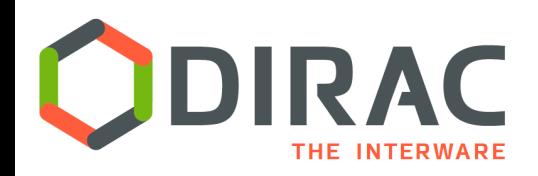

# DFC usage examples

- } LHCb accomplished migration from LFC to DFC
	- } ~17M files, 7M directories
	- Needed to develop a specific ACL plugin where several DIRAC groups have same ACLs for a given data
	- Not using the Metadata features of the DFC except for the Storage Usage reports
	- } Using Transformation System of DIRAC for bulk data driven operations ( e.g. replication, processing tasks submission, etc )
- } ILC, BES III, CTA use intensively DFC as both Replica and Metadata Catalog
	- BES III performed a detailed performance comparison with the AMGA metadata service

#### } Pierre Auger Observatory

- $\sim$ 30M files
- } Working on complex metadata queries and dataset algebra ( dataset relations, intersections, unions, etc )
- } Eiscat-3D prototype
	- $\sim$ 8M files ( complete sample of  $\sim$ 100M files )
	- Scalability and usability tests with metadata operations
- ▶ FG-DIRAC multi-community service
	- $\rightarrow$  ~1.5M files
	- Several VOs using the same catalog service

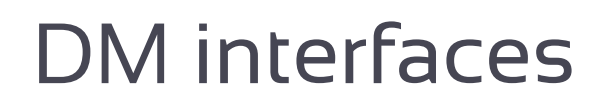

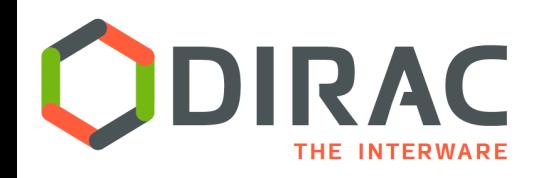

- ▶ Command line tools
	- ▶ Multiple dirac-dms-... commands
- } COMDIRAC
	- } Representing the logical DIRAC file namespace as a parallel shell
	- **dls, dcd, dpwd, dfind, ddu** etc commands
	- **dput, dget, drepl** for file upload/download/replication

## } Web Interface

- } Using a standard file browser paradigm
	- ▶ Possibility to define metadata queries
- ▶ Under development
	- } Better connection to other systems (WMS)
	- ▶ Better support of the DIRAC "computer" paradigm

# **DIRAC for CTA: DIRAC File Catalog**

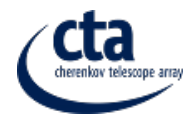

54054

• In use since 2012 in parallel with LFC. Full migration to DFC in summer 2015

**O** CTA - DIRAC

- More than 21 M of replicas registered
- About 10 meta-data defined to characterize MC datasets

#### A https://dirac.ub.edu/CTA/s:CTA/g:dirac\_admin/?view=desktop&theme=Grey&url\_state=0|DIRAC.JobMonitor.classes.JobMonitor:: ▼ C | | 8 v :guser/manips/objectives C CC-IN2P3 User Suppo... a Les plus visités v ● Release Notes ■ Fedora Project v ■ Red Hat v ■ Free Content v ● gps Catalog Path to start from: on cta.in2n3.f MCCampaign IN PROD2  $x \frac{1}{2}$   $x$   $2$ browsing  $\triangle$  MC simtelArrayConfig **IM STD**  $x \frac{1}{9}$   $\vee$  2 **B** PROD2 ConfigLeonPP\_081113pr ConfigSAC 19062013 altitude **= 2662**  $| \cdot |$  5 ConfigLeonPP\_051113pn particle IN qamma  $x \frac{1}{2}$   $\times$   $2$ ConfigUS\_091013 ...<br>a Config 120213  $\equiv -0$ Items per page:  $100 \times ||4|| ||4||$  Page  $|1||$  of 312  $||b||||$  Displaying topics  $1 - 100$  of 31176 phiP  $~\cdot~$ e  $x \frac{1}{2}$   $\times$  2 outputType **IN** Data Directory: /vo.cta.in2p3.fr/MC/PROD2/Config\_040213/prod-2\_21122012\_corsika/gamm /prod-2 06052013 simtel STD/Data/019xxx (100 lt gamma\_20.0\_0.0\_alt2662.0\_run0197... 2013-05-13 01:37:56 178129993 simtelReturnCode: 0: runNumber: 19780: iobID: 54019 gamma 20.0 0.0 alt2662.0 run0191... 2013-05-13 01:45:21 219470320 simtelReturnCode: 0: runNumber: 19168; inhID: 54018 Metadata gamma 20.0 0.0 alt2662.0 run0197... 2013-05-13 12:28:49 184869701 imtelReturnCode: 0: runNumber: 19732: inhID: 54072 gamma 20.0 0.0 alt2662.0 run0194... 2013-05-13 05:45:45 212704933 simtelReturnCode: 0: runNumber: 19434: jobID: 54040 selection **Directo** gamma 20.0 0.0 alt2662.0 run0199... 2013-05-13 13:13:49 185400259 imtelReturnCode: 0: runNumber: 19915: iobID: 54075  $\bullet$ gamma 20.0 0.0 alt2662.0 run0192... 2013-05-13 07:03:08 195241122 imtelReturnCode: 0: runNumber: 19201: inhID: 54042 C corsikaProdVersion gamma\_20.0\_0.0\_alt2662.0\_run0194... 2013-05-13 01:38:11 182198821 imtelReturnCode: 0; runNumber: 19436; jobID: 54008 energyInfo gamma 20.0 0.0 alt2662.0 run0195... 2013-05-12 14:35:51 187154952 simtelReturnCode: 0: runNumber: 19569: iobID: 53996 MCCampaign gamma 20.0 0.0 alt2662.0 run0195... 2013-05-13 08:36:25 17. 343 simtelReturnCode: 0: runNumber: 19560: iobID: 54054 **O** offset nma\_20.0\_0.0\_alt2662.0\_run0195... 2013-05-13 08:58:16 2039723 simtelReturnCode: 0: runNumher: 19507: inhID: 5405 coutputType gamma\_20.0\_0.0\_alt2662.0\_run0190... 2013-05-13 06:42:49 168572820 simtelReturnCode: 0; runNumber: 19014; iobID: 54045 **S** particle 156260542 telReturnCode: 0; runNumber: 19046; jobID: 540529 gamma 20.0 0.0 alt2662.0 run0190... 2013-05-13 07:01:54  $\theta$  phiP gamma\_20.0\_0.0\_alt2662.0\_run0197... 2013-05-12 15:00:32 **S** prodName gamma\_20.0\_0.0\_alt2662.0\_run0199... 2013-05-13 07:43:23 Query **O** runNumSeries gamma 20.0 0.0 alt2662.0 run0199... 2013-05-12 15:04:50 gamma 20.0 0.0 alt2662.0 run0193... 2013-05-13 02:46:33 164497112 S simtelArrayConfig **result** gamma\_20.0\_0.0\_alt2662.0\_run0190... 2013-05-13 08:05:22<br>gamma\_20.0\_0.0\_alt2662.0\_run0198... 2013-05-12 13:57:21 165089297 **Q** cimtelArrayProdMercial Submit a Refresh a Clear 173784420 simtelReturnCode: 0; runNumber: 19879; inhID; 5393)

#### DFC web interface

#### Query example:

*cta-prod3-query --site=Paranal - particle=gamma --tel\_sim\_prog=simtel --array\_layout=hex --phiP=180 --thetaP=20 --outputType=Data* 

Typical queries return several hundreds of thousands of files

*L.Arrabito, LUPM* 

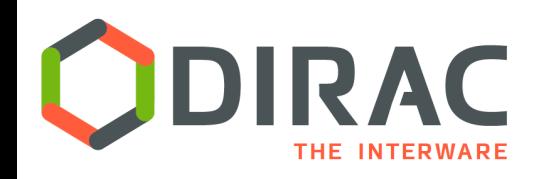

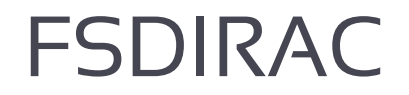

- ▶ DIRAC extension to mount the DIRAC File System as a local one
- ▶ Using FUSE, fuse-python
- } Needs X509 credentials to browse data
- } Logical File Namespace can be looked up in a standard file browser on Mac, Linux
- } Mostly for quick read-only access
- } Write access is complicated especially in the case of multiple file replicas

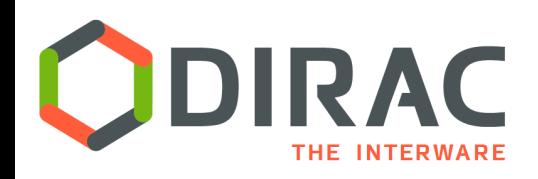

# Accounting

#### } DIRAC includes a general purpose Accounting System

 $\mathbb{E}$ ,

- $\triangleright$  For all the activities
- } Accounting reports for all the data related operations
	- **Figure 1** Transfer rates and volumes
	- Storage usage
	- Success/failure rates
	- $\blacktriangleright$  Etc.

#### ▶ Plots selectable by

- **Storage Elements**
- Transfer channels
- Owner of the data
- **Dates**
- Etc, etc

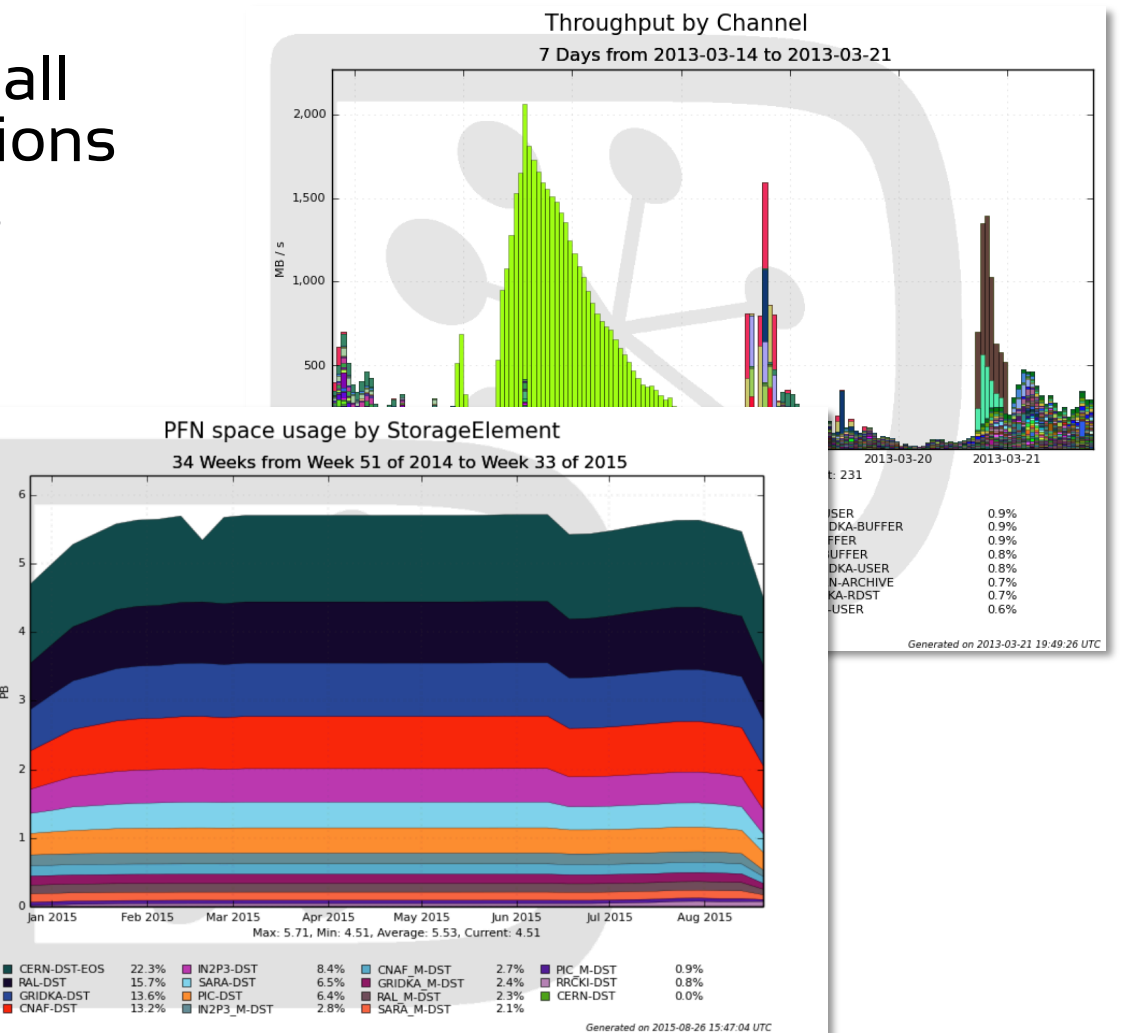

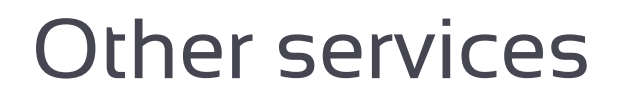

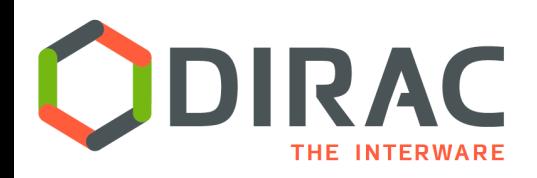

- ▶ Data Logging service
	- **Each operation on a chosen subset of name space changing the status** of the file is recorded
		- ▶ Storage, identity of the operation initiator, status, etc
	- } Useful in debugging problems with the data flows

#### ▶ Data Integrity service

- } Each file access problem can be reported and accumulated in the Data Integrity database
- **Problem resolution either automatically or manually**

#### } FTS Manager service

- ▶ Interacts with the FTS3 service
- ▶ Keeps track og ongoing FTS operations

#### ▶ Staging service

- Bringing data online before job submission
	- } Asynchronous staging requests with polling for progress status
	- } Pin time management

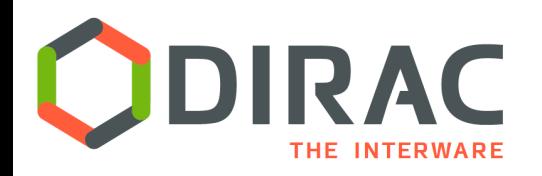

- } DIRAC has a well defined architecture and development framework
	- ▶ Standard rules to create DIRAC extension
		- } LHCbDIRAC, BESDIRAC, ILCDIRAC, …
- $\blacktriangleright$  Large part of the functionality is implemented as plugins
	- $\blacktriangleright$  Almost the whole DFC service is implemented as a collection of plugins
- ▶ Examples
	- } Support for datasets first added to the BESDIRAC
	- ▶ LHCb has a custom Directory Tree module in the DIRAC File Catalog
- } Allows to customize the DIRAC functionality for a particular application with minimal effort

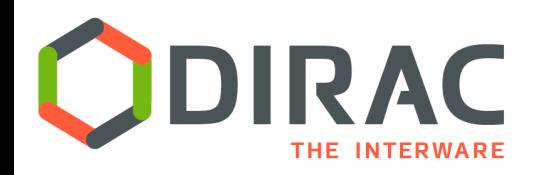

- } DIRAC combines various distributed computing and storage resources in a coherent system seen by the user as a single large computer
- } The Data Management Model of DIRAC is organizing storage resources in a large distributed logical File System optimized for massive operations with data
- } Recurrent bulk data operations can be automated an their integrity is ensured by the Request Management System
- } DIRAC DMS is extensible due to its modular architecture and can be easily adapted to the needs of particular applications